# **EXECUTION OF A LAYOUT WORK FOR REHABILITATION OF A MILK FACTORY IN IZVIN, TIMIS COUNTY WITH EUROPEAN FUNDS**

### *LECTURER PH. D.DRAGOMIR L.<sup>1</sup>; LECTURER PH. D. BÂRLIBA LUMINIŢA LIVIA<sup>1</sup>; LECTURER PH. D. BÂRLIBA C. <sup>1</sup>; ASSOC. PROF. PH. D. CALINOVICI I.<sup>2</sup> ; PROF.PH.D. POPESCU COSMIN<sup>1</sup>*

*<sup>1</sup> Banat University of Agricultural Sciences and Veterinary Medicine"King Mihai I of Romania" from Timisoara, Romania 2 "Aurel Vlaicu" University of Arad, Romania*

**Keywords:** *Total station Leica TCR 805, cadastral plan, stereographic projection.*

### **ABSTRACT**

*Purpose of this paper is to present a model for preparing and implementing of a layout work for surface construction work in order to put into practice to large projects for the modernization of rural areas and creating new opportunities in the area.*

*Development work is based on the topographic survey of the investment location*  and the layout project in order to construct "industrial building" based on investment *projects in agriculture.* 

*In order to perform this work it was necessary hardware and software structure very well put together, highlighted in particular by the use of software such as AutoCAD 2013 and Leica GeoOffice Tools.* 

*Topographic surveying for the situation plan were made in the field using a total station Leica TCR 805.*

### **INTRODUCTION**

The construction project of Izvin Milk Factory is part of a larger project of the area development that includes a complex (plant) for processing agricultural products, both animal and plant products, mentioned in the General Urban Plan of the town of Recaş:

- extension of the facilities and complementary functions area in the village

- extension and location of industrial functions

They will be equipped with the necessary facilities, delimitation of land through fences, respectively depending on the surfaces provided in the Land Registry extracts with their location on the ground surface.

This project is mentioned in the Urban Plan of the town and it consists of a a plot in property and the appropriate by-roads used as pasture (grazing field). As a result of the development of Izvin town, the area will be developed further on from the urban point of view and the built-up area will be expanded up to the limits set in this PUZ (Zonal Urbanism Plan)

### **MATERIAL AND METHOD**

The plot is located in the north-eastern part of the village of Izvin, at the exit of the village on DN6 (National Road 6) towards the commune of Recaş. Adjacent to the plot (nearby) in the Eastern part there is a channel HCn 2973, in the South it lies the DN6 (National Road 6), at the Northern limit the plot borders an arable plot A3435 and in the South-east the built-up area of Izvin village.

A part of the plot under study is located in the extended built-up area of Izvin village. The total area under study , the areas property of the beneficiary and the by-roads is of 43.000 square meters.

The area under study, whose beneficiary is S,C. EUROCHESSE S.R.L. is divided into plots for the location of industrial halls and free plots. Taking into consideration the large area, the network equipment of the industrial area will be achieved in stages, as the lands will get a precise destination.

The beneficiary of the work: S.C. EUROCHESSE S.R.L Izvin

Data concerning the location:

From the location point of view: the land is placed in the proximity of Izvin village, bordering

on the North side: A3435, arable land

on the West side: the built-up area of Izvin village

on the East: the channel HCn 2973

on the South: the national road 6 (ND6).

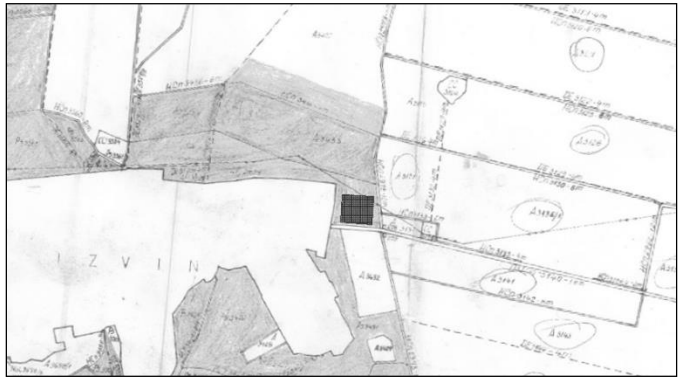

**Figure 1. Location plan in the area**

Data concerning the land delimitation

The limits of the land, object of these topographic (survey) works, are marked by a wire mesh fence placed on the entire length of its sides.

The legal status of the land:

The owner of the land is S.C. EUROCHESSE S.R.L Izvin

### **RESULTS AND DISCUSSIONS**

The topographical (surveying) measurements for the lay-out (situation) plan were made in the field by means of a TCR 805 Leica total station.

The station point was established and marked with a FENO type terminal, the apparatus (device) was put into the station, the operation consisting in pressing-on (leveling) and centering, the total station having an optical system centering device. The tripod (three-legged support) was removed and the apparatus (device) was fixed with a screw pump. Once the apparatus (device) centered and pressed-on (leveled), the point station was set with 100 IZ. The measurements are usually performed in local coordinates following that the retro intersection (resection) be calculated in the office, after that the plan is implemented in stereographic coordinates. We established the local coordinates  $X(N) =$ 10000 m, Y  $(E)$  = 10000 m. Since this is a total station, the difference in level (level difference) between the station point which has  $Z = 100$  and the rest polar (radiated) points was also calculated. The software also requires the working height, this being measured with a ruler, being of 1.63 m, and the height of the prism being established to 2.3 m.

The prism was amounted (fixed) to this height because there are obstacles in the field that could aggravate (worsen) the deletion of the points of detail. These settings are required (must be always met) before executing measurements. After the completion of the apparatus (device) settings, the retro intersection (resection) was performed.

Hz = 0.0000 degree was set oriented towards the Catholic Church of Recaş town being well defined (determined). We focused on the cross of the church at its base, blocking the horizontal movement, setting zero with "enter" for confirmation. The next operation was to focus the supporting points from the state geodetic base.

The function  $H - Vz$  was set from the menu "measurement" so that the device may read only angles; in this case only horizontal and vertical angles are stocked in the memory of the device.

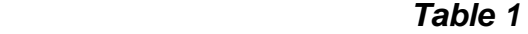

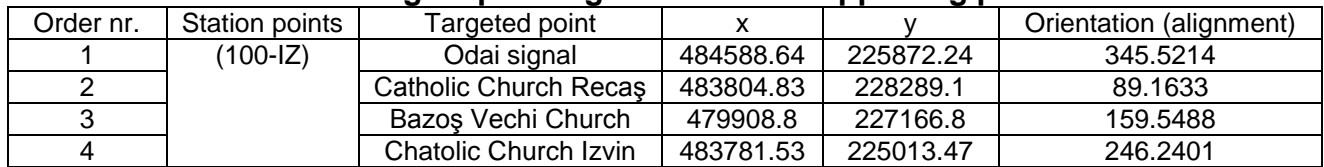

#### **Targets pointing towards the supporting points**

The resection (retro-intersection) calculation was made in the office resulting the stereographic coordinates of the station point. The coordinates of the station point are  $X =$ 488179.852 m and Y = 222005.020 m.

The lifting of the points of detail has been achieved from the station numbered S 100-IZ resulting from the resection (retro-intersection), of which the previous determined points were targeted from the state geodetic network, it was materialized in the field with the FENO terminal. In order to achieve an accurate location (site) plan in the field, a number of 50 points of detail were removed both for the interior elements and for the characteristic elements from the field concerning the neighbors, channels, namely roads adjacent to the cadastral numbers Apj 3434/1; 3434/2; 3434/3/c.

The measurements were made in about 5 hours by a team of three persons. After the completion of the measurements the apparatus (device) was downloaded by using the Toposys program, the data were transferred and set into the program as units in meters, applying to a precision of three decimal points, the data of the different types of angles were set in degrees with the accuracy of four decimal places and the data concerning the direction were set for North and Zenith. After having set them, the data (electronic field book) were transferred from the instrument in the computer by using the transfer cable and the data transfer program; they were downloaded under the form of a "idx" file extension (both polar and absolute coordinates) as well as in Leica Geosystems format "gsi" (Geo serial interface).

### *Table 2*

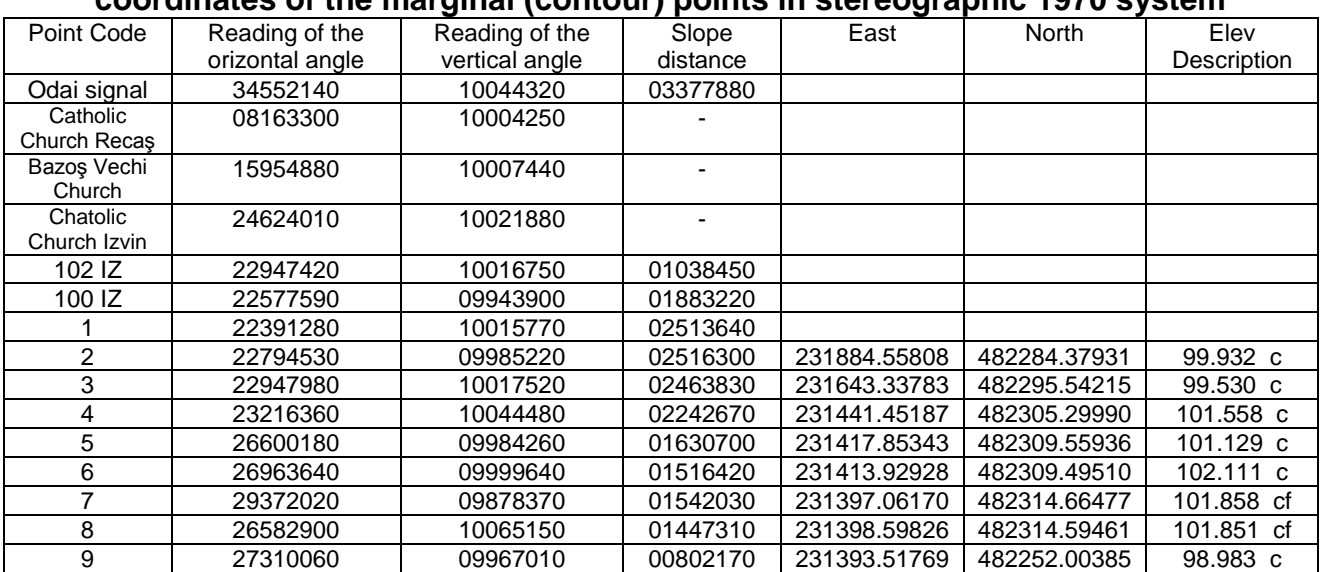

#### **Readings and angles obtained after the data downloading and the coordinates of the marginal (contour) points in stereographic 1970 system**

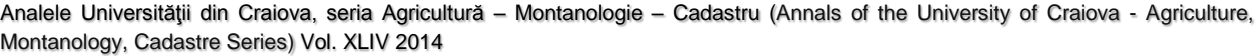

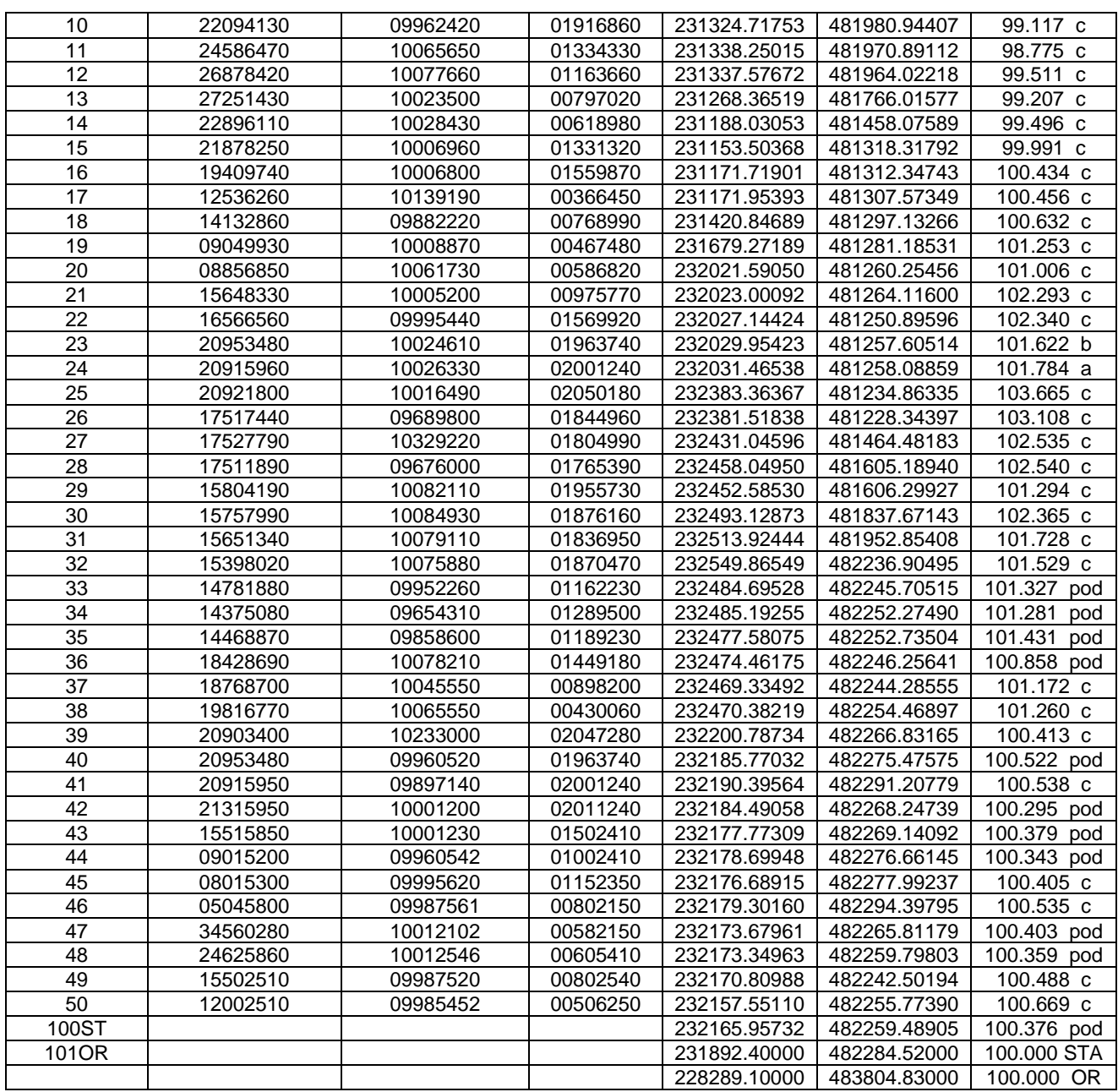

The marginal (contour) points of the plots were saved in a dwg file from AUTOCAD. While opening the file the units of measurement were set in  $-$  m  $-$ , the precision of the length and angle measurement units of five and four decimal places, respectively. The dimension of the 0.5 point was also set in AUTOCAD. The marginal (contour) points were joined to the polyline command following that after the polyline was closed the polygon area be identified. The distance between the marginal (contour) points was marked by using the dist command and bodying up (thickening) the marginal (contour) points was performed by using the "donut" command where for the internal diameter was set to 0.2 and the external (outside) diameter to 1.5. The chosen scale was of 1:1000, by which all the survey details can be highlighted.

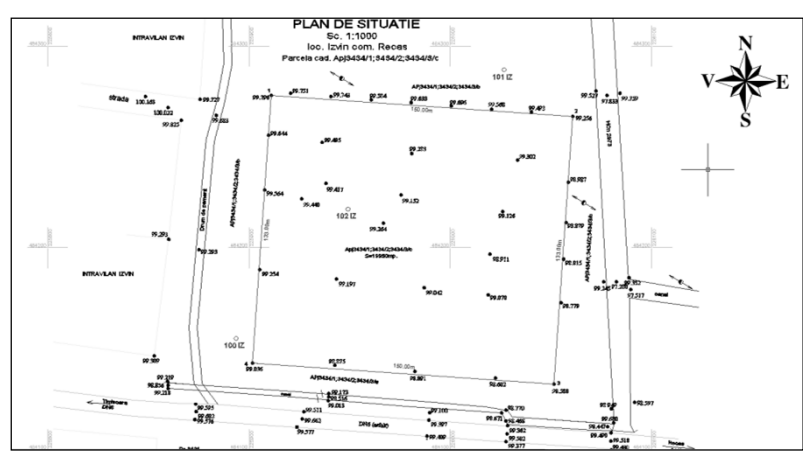

**Figure 2. The resulted layout (situation) plan**

As the measurements were performed by using the total station, the prior measurements and the actual (proper) layout were performed from the points previously established during the works carried out in order to identify the land, initially attributed when applying the laws on property. Thus, it was not necessary to post-process the measured data, the downloading of the apparatus (device) being made in "gsi" format and after that the data were imported into Autocad in order to process the layout (situation) plan.

When the layout (situation) plan was worked out and the found land limits were verified based on the documentation for the tabulation (registering) of the land, we overlapped the foundation plan (containing the centre (axes) lines of the future investment) provided by the specialized designer, by observing the spacing (distances) and location of buildings approved by the Certificate of Urban Planning and by the Building Permit.

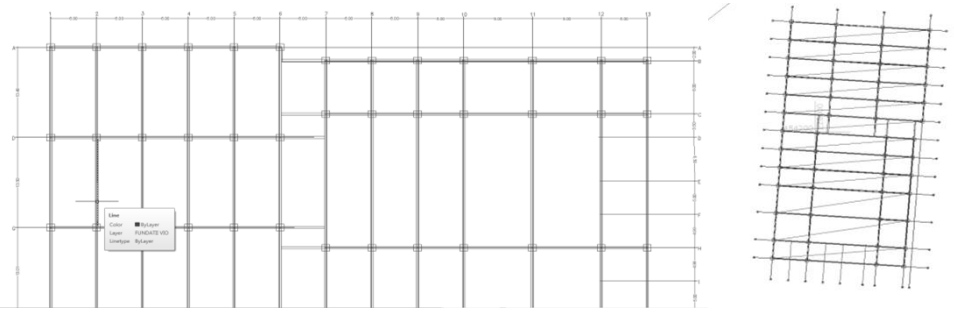

**Figure 3. Placing a polyline through (across) all the axes (lines) of the investment**

It was copied in the Notepad program, in txt format (ASCII) in order to be imported (stocked) in Excel and then in the Leica Geo Office Program Coordinate Editor for being transformed (converted) in gsi format and transferred in the total station in order to be applied in the field.

**Rectangular coordinates of the layout network**

*Table 3*

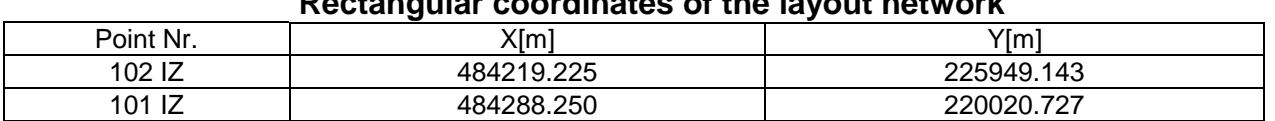

In order to achieve the layout a sketch was prepared based on the polar coordinates from the point 102, network point for laying-out the axes (lines) by the polar layout process, based on the field book, as:

## *Table 4*

### **Rectangular and polar coordinates of the foundation axes (lines) Stereo 70 Projection System**

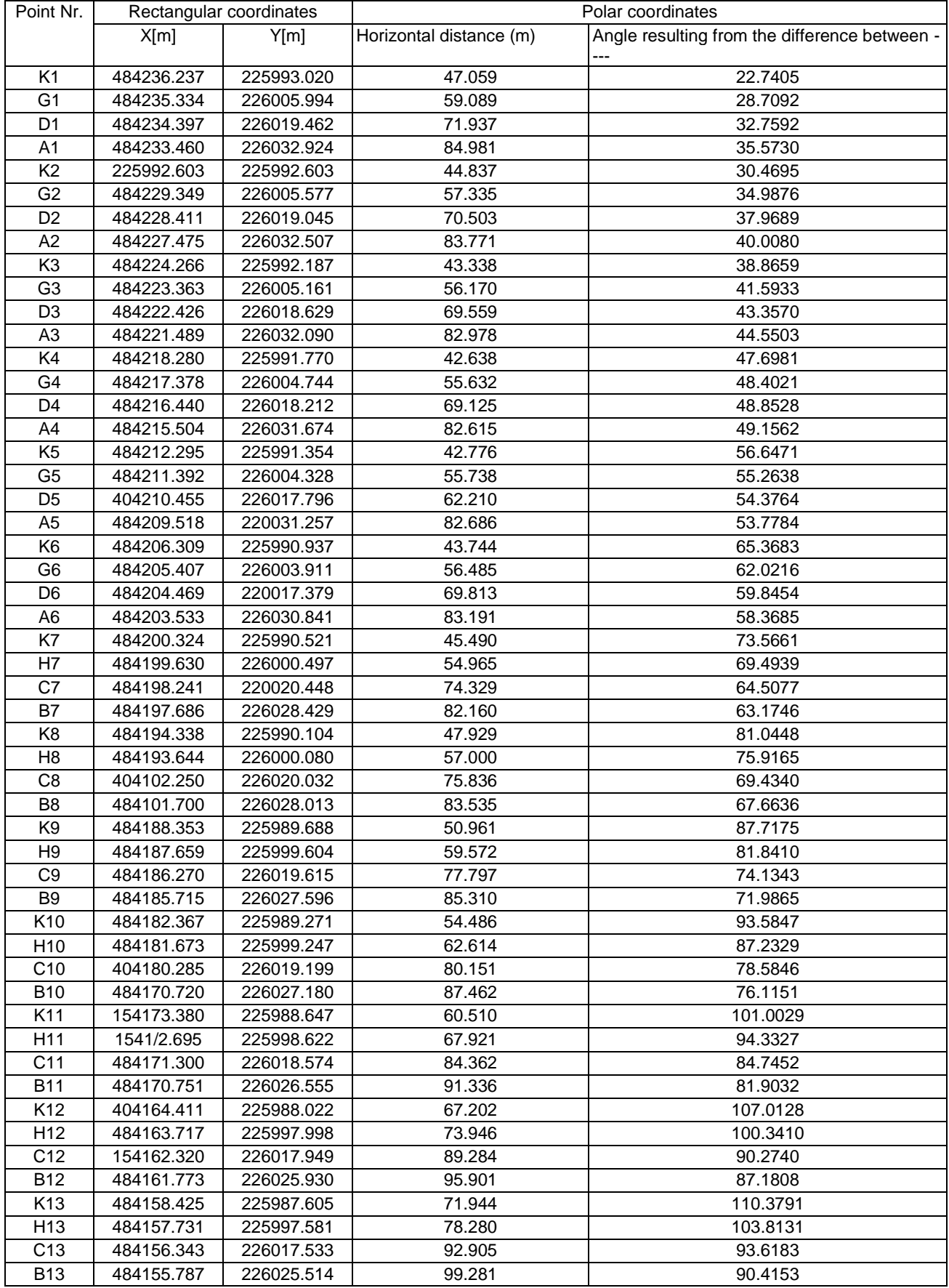

In order to perform the verification a second network point, net point 1001, was prepared by using the polar layout in order to verify the axes (lines) as follows:

#### **Polar coordinates of the foundation axes (lines)**<br>Horizontal distance [m] **Angle resulting from the** Station Point nr. Angle resulting from the difference between ---- 101 IZ K1 61.980 17.1064 G6 | 89.416 | 27.4962 K13 | 135.591 | 35.0792 D6 | 84.301 | 46.6383 B13 2.468 53.1292 A6 | 84.817 | 56.8013 A1 | 55.139 | 60.8816

*Table 5*

The data storage in the memory of the total station was made concurrently with the sketches of the land for the project implementation on the ground as follows:

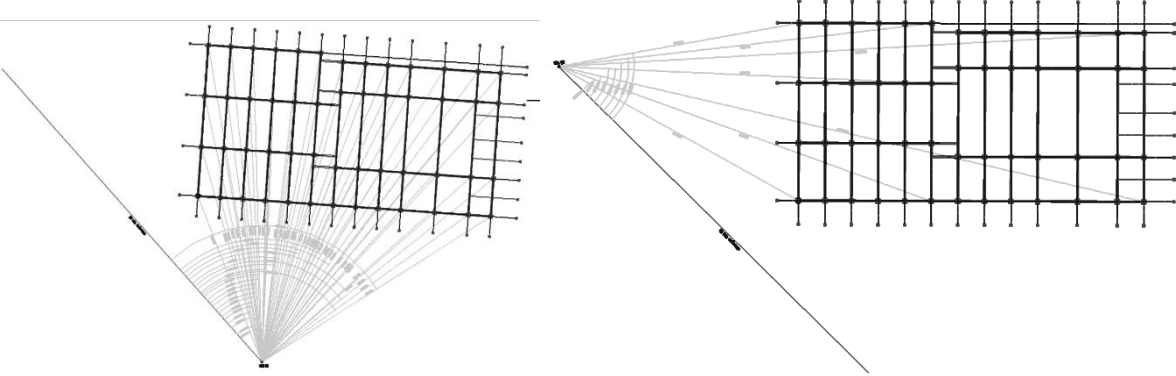

**Figure 4. Layout sketch from the 102IZ point and the layout verification from the 101IZ point**

The layout survey works of the investment were made according to the Guidelines C.83 – 75 and standard STAS 9824/1,2,3 -75.

After performing the perimetric surroundings (leading marks) all the interaxes (interlines) of the buildings were materialized by using wooden pegs and nails by respecting the distances stipulated in the project, and by placing them the axes (lines) were transmitted, by nails, on the upper edge (top) of the leading mark (beacons) planks.

Given the large sizes of the investment and its grate number of axes (lines), the verification was made both by verifying the distances, alignments and by verifying any possible angular deviations in the horizontal plane of the axes (lines) bringing the corrections required. If the buildings are small, the verification may be also carried out by measuring the diagonals of the interaxes of the building that must be equal.

### **CONCLUSIONS**

In order to carry out the engineering survey works in the field (layout, pressing on/ leveling /survey of highs, surveying) the following steps and procedures will be taken into account:

All appliances (devices) must be verified and rectified.

The ribbons and the tapes should have the length printed on them, they should not to be broken, riveted and of course they should be verified.

The leveling poles / rods used in layout operation should be verified in terms of scale and be equipped with spherical levels for vertical lining

Before performing the layout, the planimetric position and the level-related plan of the points belonging to the support network (system) in relation to which the laying out will be performed must be verified.

The layout of the points must be carried out with extreme precision: metal chips, nails, nail stake, sign marked with a pencil or other precision elements, etc.

Any layout (procedure) must be accompanied by the verification operation, immediately after the layout points were marked. The items that have resulted from the layout should be especially verified.

Action will be taken for the conservation and protection of the layout points and of the points used for performing the layout.

During the execution, action will be taken in order to verify the position of the construction elements according to the execution project.

In case of using electronic devices for laying out distances, the measurement precision will be verified according to the standards in force, in order to comply with the permissible limits while performing the layout (process).

In order to ensure an execution as precise as possible, we must take into account all the stages and laying out procedures mentioned above.

### **BIBLIOGRAPHY**

**1. Bârliba Luminiţa Livia and collab.** 2005, *Topography*, Solness Printing House Timişoara;

**2. Boş N.,** 1993. *Topography*, Didactic and Pedagogical Printing House, Bucharest.

**3. Constantinescu I,** 1999. *General and Engineering Topography Course*, Reprography of Craiova University;

**4. Dragomir I.P. and collab**, 2001, Terrestrial (Ground) Measurements- Foundations, Tome II, *Engineering Topography*. Matrix Rom Printing House, Bucharest

**5. Leu I.N. and collab,** 2002, *Topography and Land Register*. Universul Printing House, **Bucharest** 

**6. Ursea V. and collab.,** 1986, *Engineering Topography* - *Practical Works and Projects Guide*, ICB Bucharest

**7. \*\*\*\* - Collection of Standards: Contructions tome I,** 1997, Terrestrial (Ground) Measurements, Technical Printing House, Bucharest

**8.\*\*\*\* - www.eurochesse.ro**